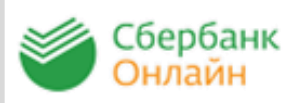

**Сбербанк ОнЛайн** – автоматизированная система обслуживания клиентов Сбербанка России через Интернет, которая позволяет физическому лицу совершать платежи.

**Для работы с системой Сбербанк Онлайн** необходимо иметь банковскую карту Сбербанка России, подключенную к услуге «Мобильный банк».

- Получите **идентификатор пользователя (логин) и постоянный пароль через банкомат Сбербанка России. 1**
- Также есть возможность **получить доступ, зарегистрировавшись на странице входа Сбербанк Онлайн.** Для этого потребуется только карта Сбербанка и телефон, на который подключена услуга «Мобильный банк». **2**

Зайдите на сайт **https://online.sberbank.ru**, введите идентификатор пользователя и постоянный пароль. Вы вошли в систему Сбербанк Онлайн, можно начинать работать.

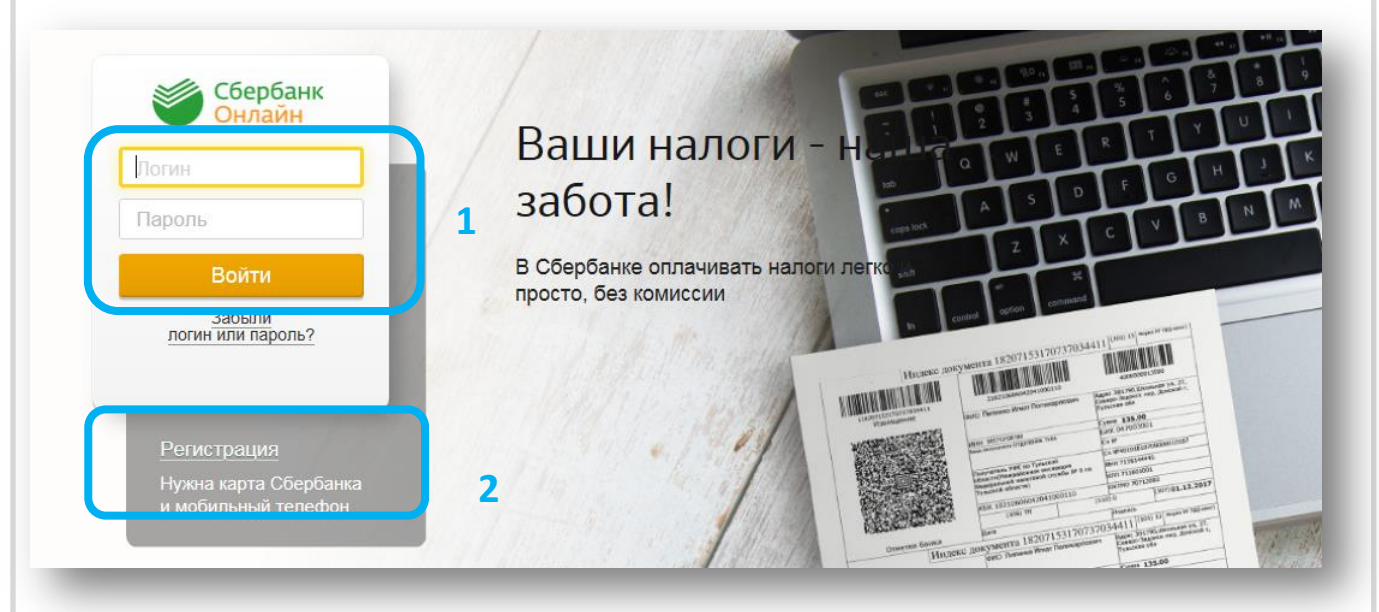

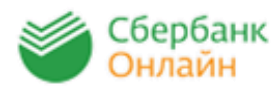

## **Оплата через Интернет-банк Сбербанк Онлайн**

Выберите закладку «**Платежи и переводы**», проверьте **населенный** пункт, далее в меню «ЖКХ и Домашний телефон» выберите «**Квартплата**», далее выберите «**Центр коммунального сервиса**», далее выберите услугу в зависимости от территориального кластера и первых цифр лицевого счета .

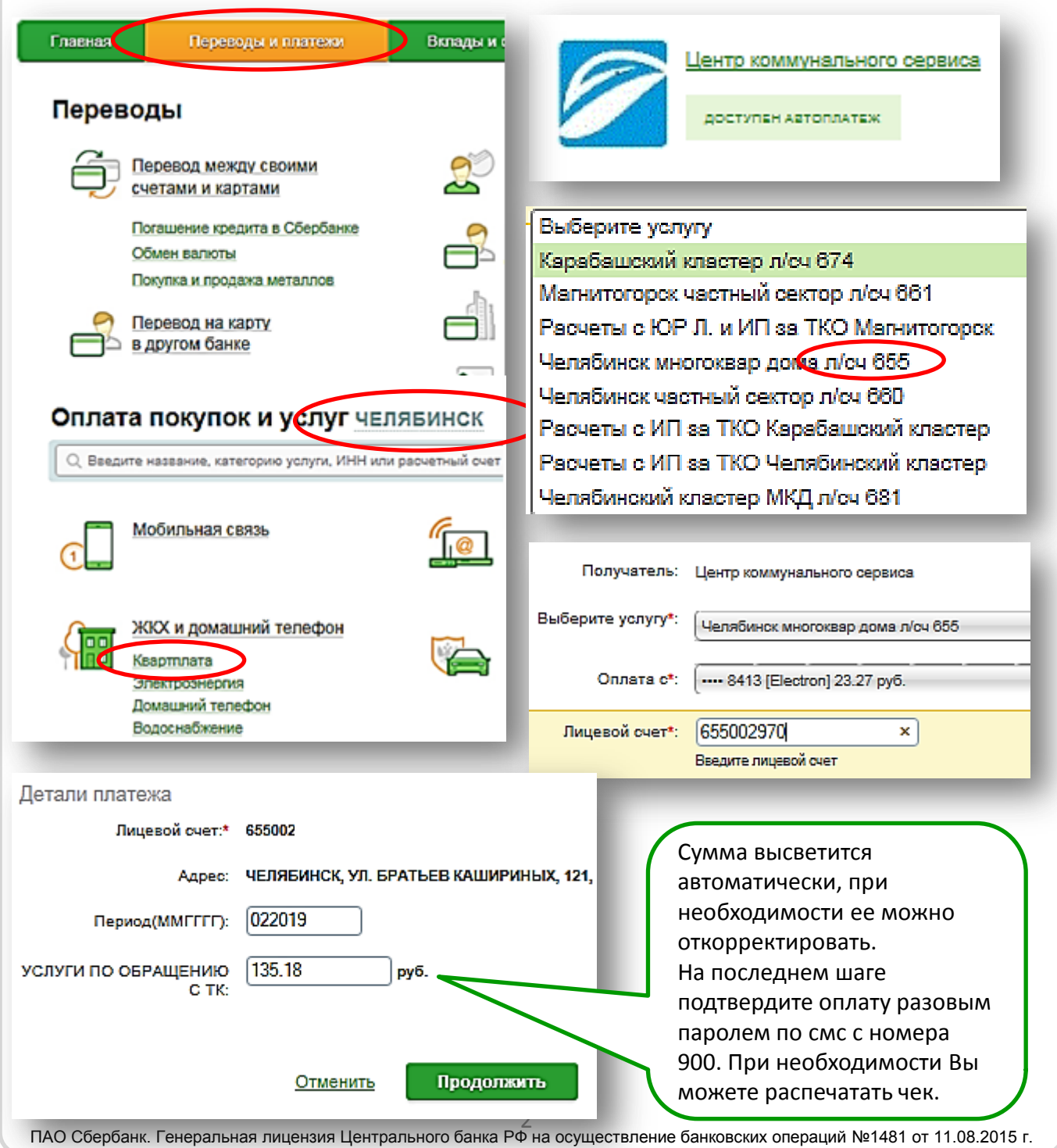